;Example Name: AutoReverse ;Description:

- ; 1.) VXM On-Line WITH Echo OFF
- ; 2.) Change To AND Clear Program 0
- 3.) Set Motor 1 Speed (Normal Power) =  $2000$
- ; 4.) Set Loop Marker To Current Location in Program 0
- ; 5.) Motor 1 Move 2000
- 6.) Pause Seconds = 1
- ; 7.) Motor 1 Move 2000
	- ; 8.) Loop To Program Start OR Last Known Loop Marker Continuously
- ; 9.) Run Program

;

;Actual Script seen below

;

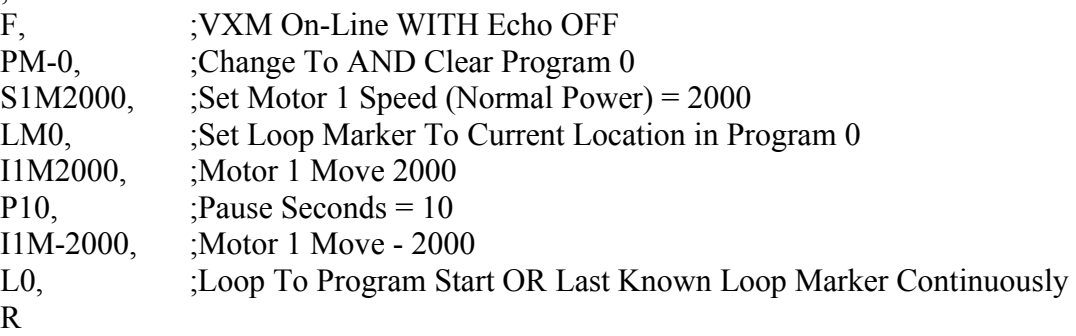